software pilots TRIFORK.

## **Ruby on the JVM**

**Kresten Krab Thorup, Ph.D. CTO, Trifork**

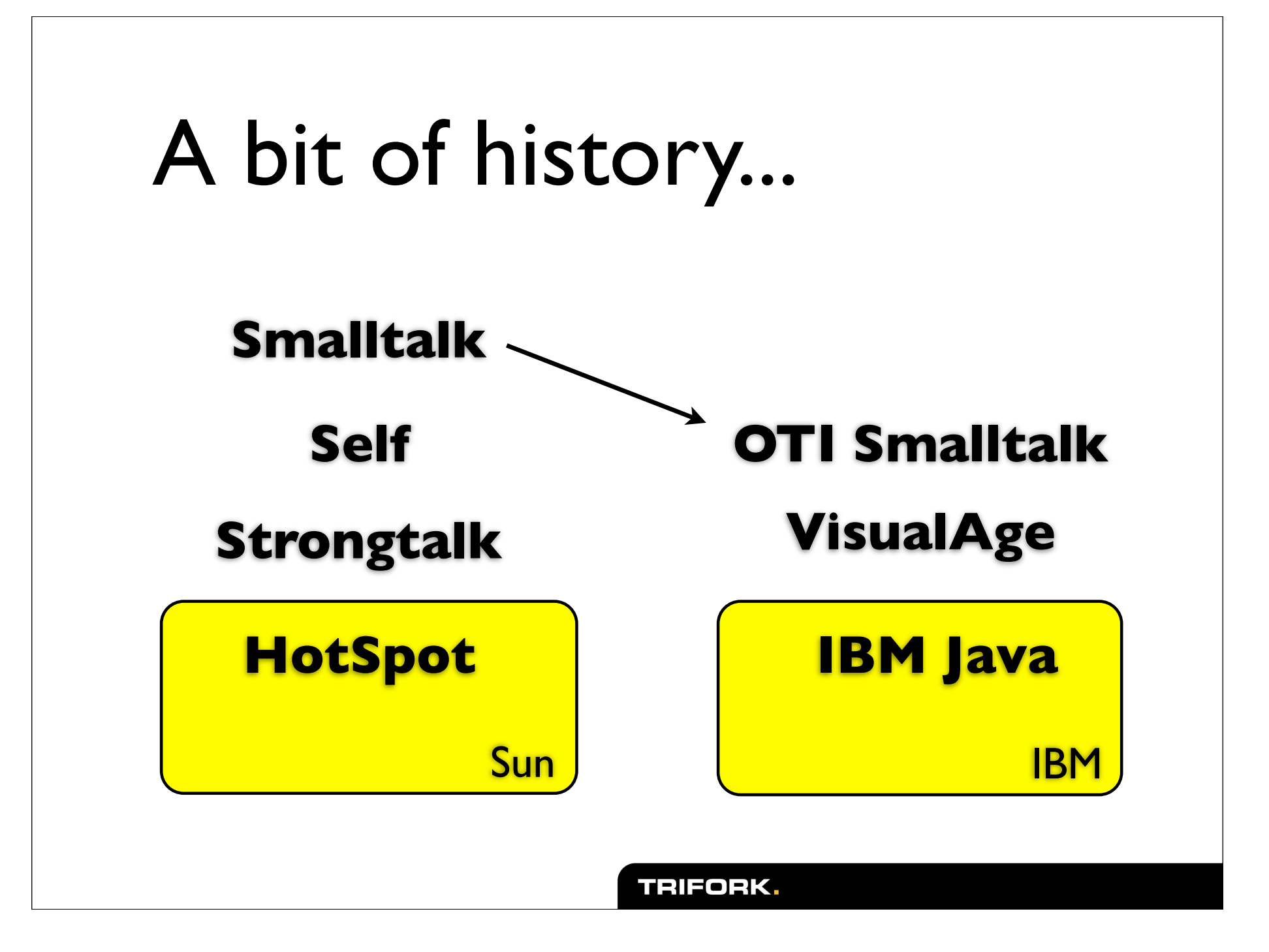

### Adaptive Optimizations

- **Key insight:** The VM knows more about your program than you do.
- **Consequence:** Let the VM adapt to program's behavior
	- VM will observe, tally and measure
	- feed information into successive optimizations

## Time/Space Trade Off

### **• Classical compiler "ideology"**

- "ahead of time" compilers don't know which parts of the code to optimize
- gcc -O0 ... -O6

### **• Adaptive VMs**

• Affords letting the program run for a while to see where optimizations will pay off.

### The Ruby Nature

- **• Program is created as it is being executed**
	- Class / module declarations are really statements, not declarations.
	- Programming style employs meta programming extensively
- **• Very similar to Java, just "worse" :-)**

## "Just In Time" VMs

- For interpreted-style languages, perform compilation when the program definition is known.
- AFAIK Strongtalk/HotSpot brought the innovation of a two-level VM:
	- start interpreted (running byte code)
	- optimize adaptively

#### TRIFORK,

# The "HotRuby" project

### **• Explore a "Server VM" for Ruby based on Java**

- Assume "long running processes" where we can afford "slow start".
- Assume aggressive memory usage
- Exploit knowledge of how the JVM optimizes programs

#### TRIFORK,

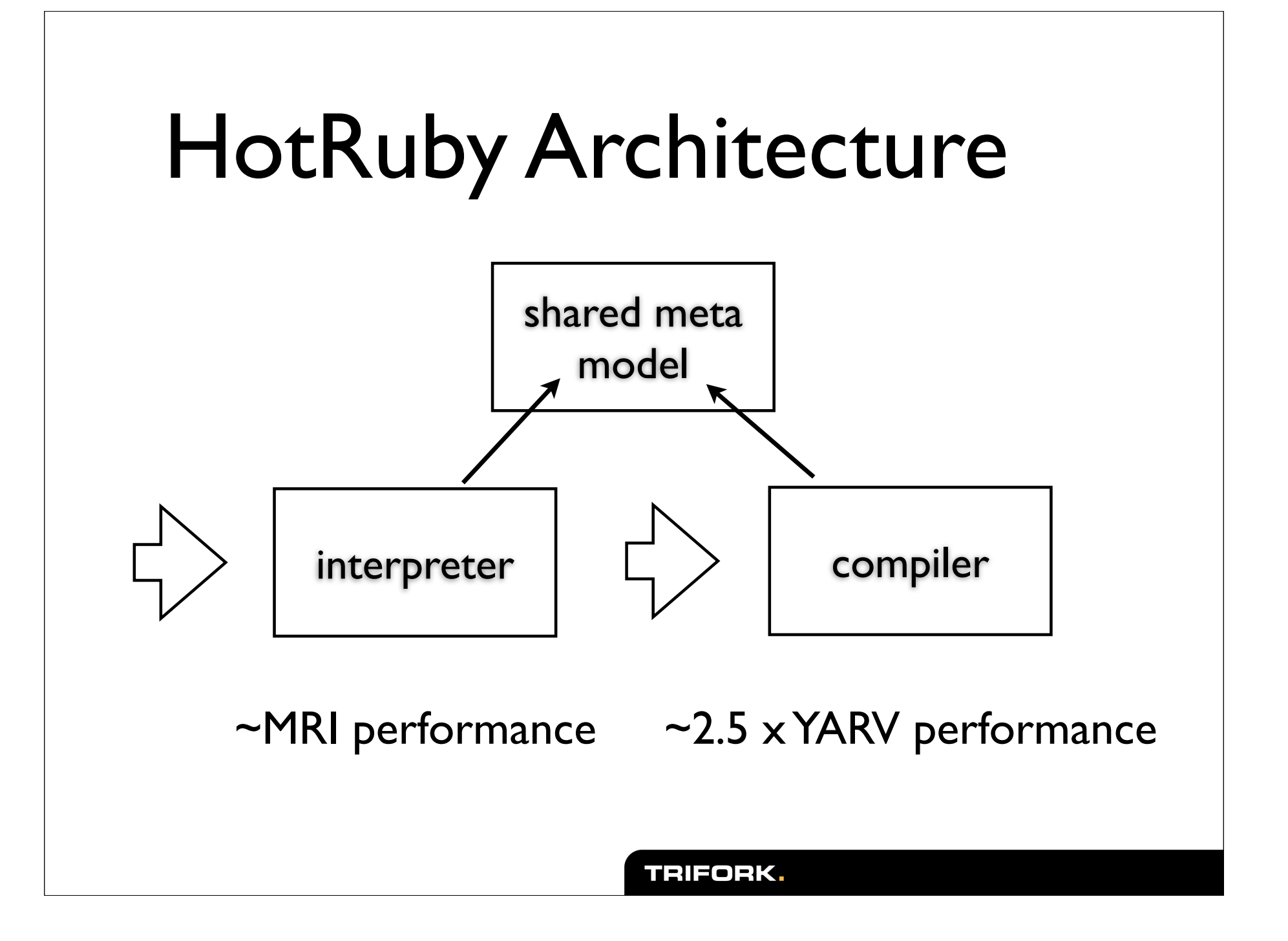

# Design Philosophy

- Develop compiler and interpreter in parallel, and
- Favor compiler in the design of the runtime meta model
- Make trade-offs that reduce memory usage
- Write as much as possible in Ruby itself

### Major Head Aches

### **• Method invocation**

- Calling "virtual" methods is slow
- Program can change in many ways while running

### **• Memory management**

• Garbage collection is a resource hog

class RubyObject { RubyClass isa; HashTable<String,RubyObject> ivars; boolean frozen, tainted;

}

```
class RubyModule extends RubyObject {
   RubyVM vm;
  List<RubyModule> included_modules;
  HashTable<String,Callable> imethods;
   HashTable<String,Callable> mmethods;
  HashTable<String,RubyObject> constants;
}
class RubyClass extends RubyModule {
   RubyClass super_class;
}
```
class Callable { RubyObject call(RubyObject self, RubyObject[] args, RubyBlock block, CallContext ctx);

}

def m(obj) obj.foo(1, BAR) end

*... translates into something like ...*

```
ctx = new MethodActivation(...);
ctx.set_local(0, args[0]);
obj = ctx.get\_local(0)one = ctx.new_fixnum(1);
bar = ctx.lookup_const("BAR");
callable = obj.isa.inethods.get("foo");
callable.call(obj, [one, bar], null, ctx)
```
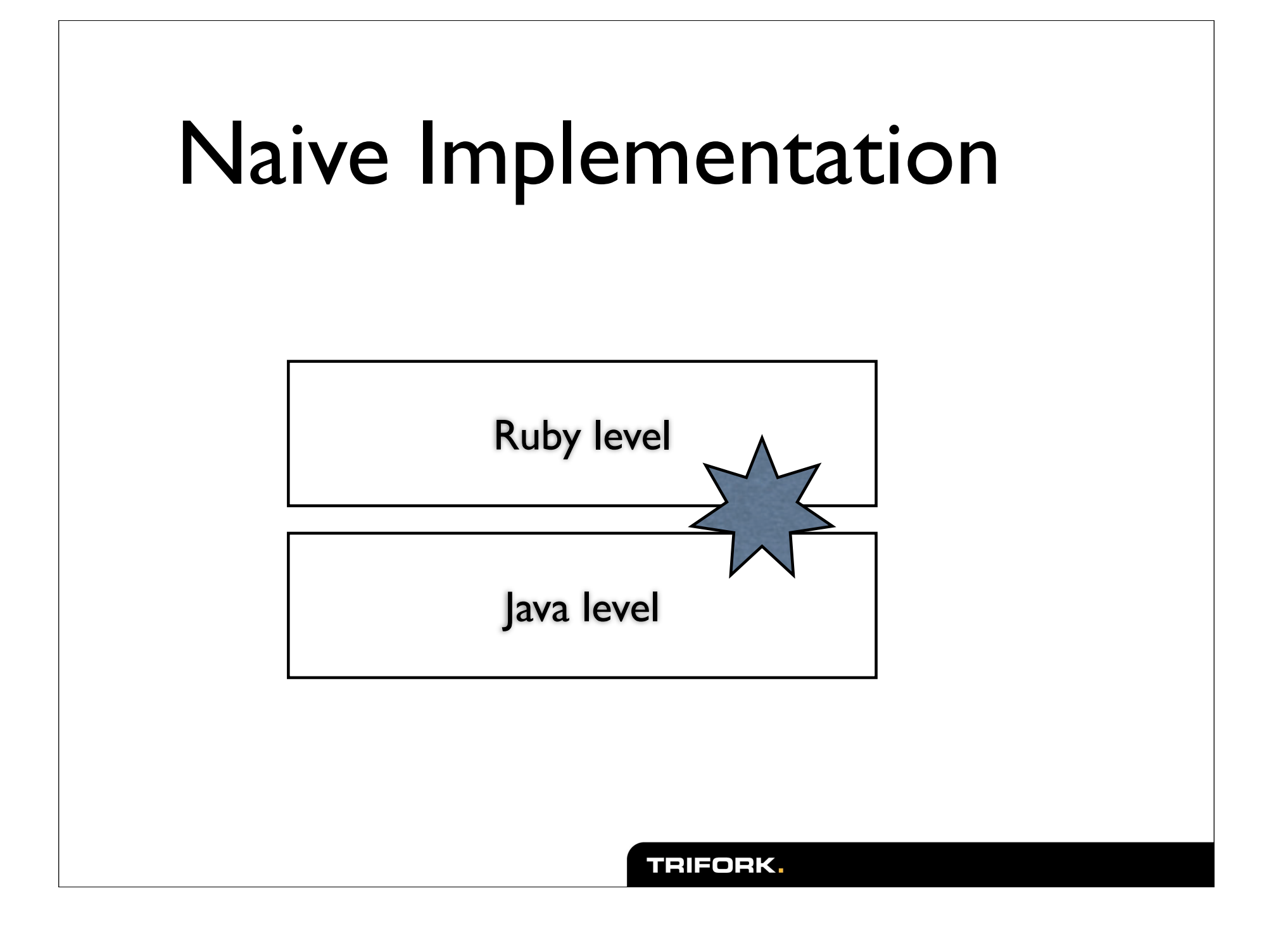

# Optimizing Calls

- Special-case common method names for core classes (new,  $+, -$ ,  $[]$ , ...): They turn into Java-level virtual calls.
- Compiled code is "specialized", ...
- Method lookup is "compiled", ...

## Method Specialization

- Compiled code is "specialized" for the receiving type,
	- making self-calls non virtual,
	- reducing public/private/protected checks: Security-checks happen at methodlookup, not invocation time.
	- making constant lookups really constant.

## Compiled Lookup

- With the "Naive" implementation, method lookup is data-driven (HashTable).
- Compiled lookup means that we dynamically generate/modify code, as the lookup table changes.
- Allows the JVM's optimizing compiler to "know" how/when to eliminate or inline lookups.

### Reduce Footprint

- Reduce size of heap for "active state" in a virtual machine
- Reduce "object churn", i.e. rate of generated garbage.

# Reducing Footprint

- Java objects already have an "isa" pointer! The implicit class reference.
- Use Java-level instance variables (in most cases)
- Eliminate the arguments array for method invocations (in most cases).
- Use Java-level local variables, removing the need for a "MethodActivation" object for each method call.

#### TRIFORK,

# HotRuby Object

```
class RubyFoo {
    ObjectState state = null;
    RubyClass isa() 
       { return state==null 
           ? RubyClassFoo.class_object
            : state.singletonClass; }
}
class ObjectState {
     boolean frozen, tained;
     RubyClass singletonClass;
     HashTable<String,RubyObject> ivars;
}
```
# HotRuby @ivars

- Generate Java classes lazily, upon first instantiation.
- At that point, analyze all applicable methods for reference to @ivars
- Generate Java-level ivars for all such references.
- Additional ivars go into ObjectState's hash table.

# Reducing Footprint

- The "Naive" implementation has an overhead per object of 20 bytes  $+$  ~20 bytes / ivar
- HotRuby ideally reduces this to 12 bytes + 4 bytes / ivar
- Heap of 100.000 object with an average 3 ivars => 83% memory saving.

### Use Java-Level locals

- The "cost" for having MethodActivation objects is both
	- The memory it consumes
	- The fact that such memory needs to be garbage collected
- Fall-back to MethodActivation object strategy for methods that call eval (and friends), and for local variables referenced from inner blocks.

## HotRuby Status

- Runs basic Ruby programs (most importantly runit)
	- No Continuations, ObjectSpace, debugger, ... and many core classes
- Performance at 2.5 x YARV
- No, it does not run Rails.

software pilots<br>
TRIFORK.

### **Thanks**